# <span id="page-0-2"></span>**Les projets arrêtés**

- [Socle](#page-0-0)
- [Single Sign-On](#page-0-1)
- [Outils de communication](#page-1-0)
- [Bureau numérique](#page-2-0)
- [Espace de stockage](#page-3-0)  $\cdot$  [SI](#page-3-1)
- [Scolarité](#page-3-2)
- [Gestion des Ressources Humaines](#page-3-3)
- [Comptabilité](#page-3-4)
- [Content Management System \(CMS\)](#page-4-0)

Projets initiés au début du projet ESUP-Portail, ils sont distribués par le consortium ESUP-Portail sans assurances minimales.

#### <span id="page-0-0"></span>**Socle**

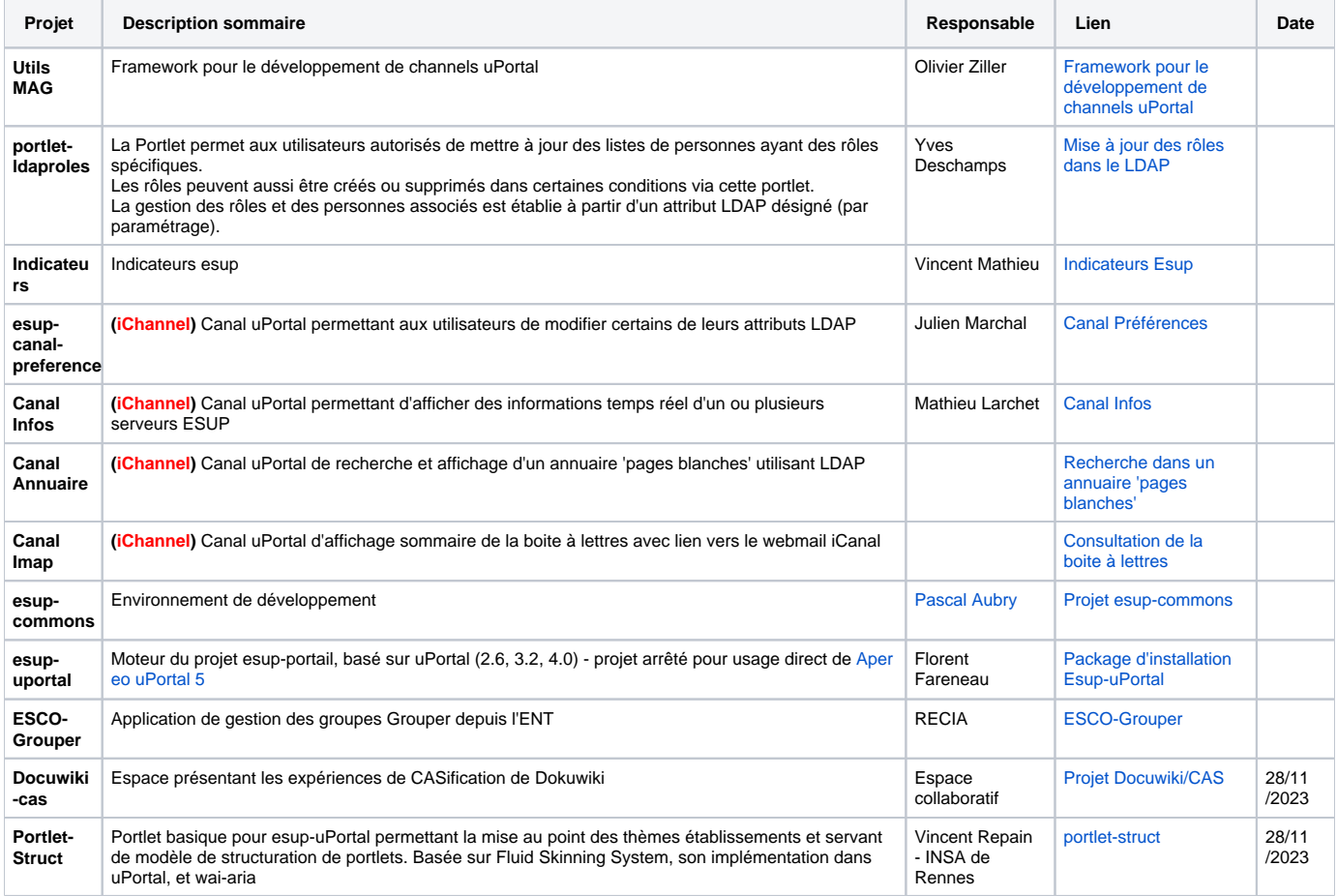

#### <span id="page-0-1"></span>Single Sign-On

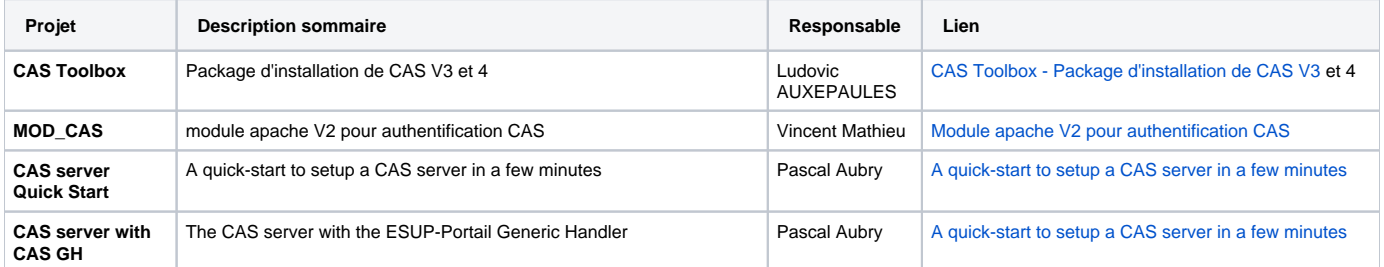

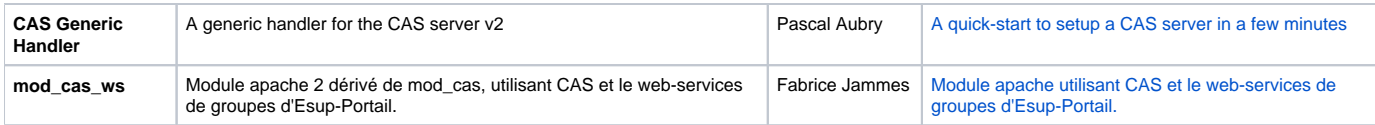

#### <span id="page-1-0"></span>Outils de communication

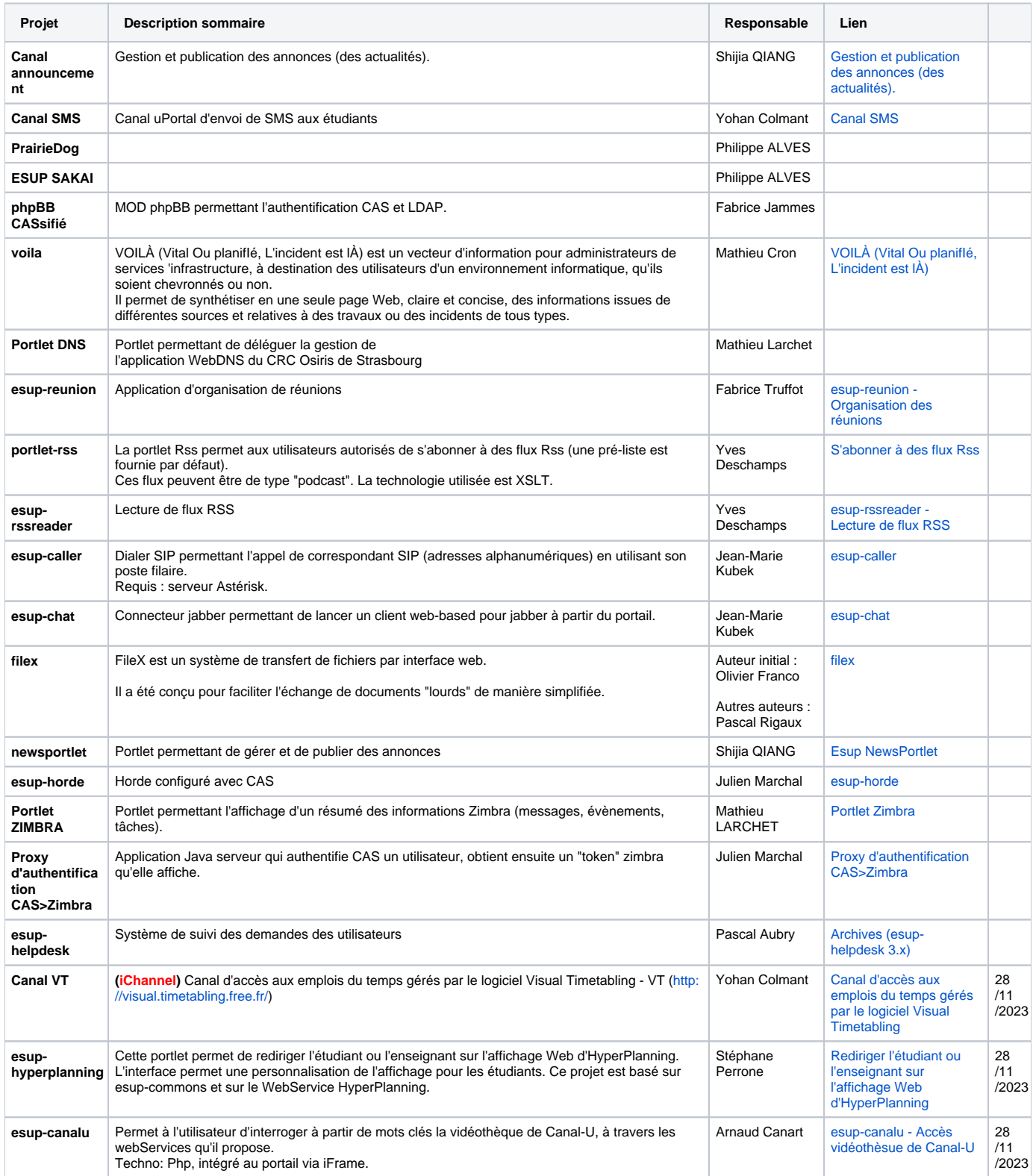

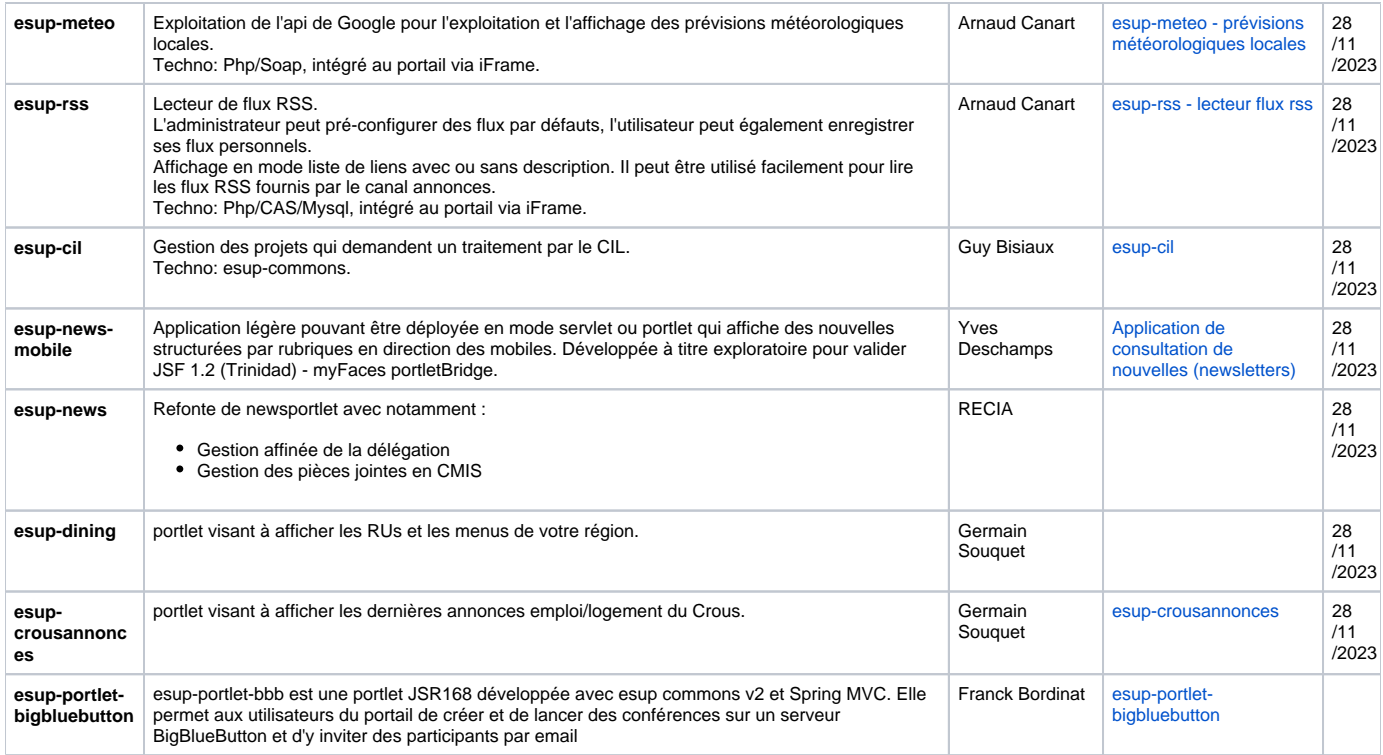

# <span id="page-2-0"></span>Bureau numérique

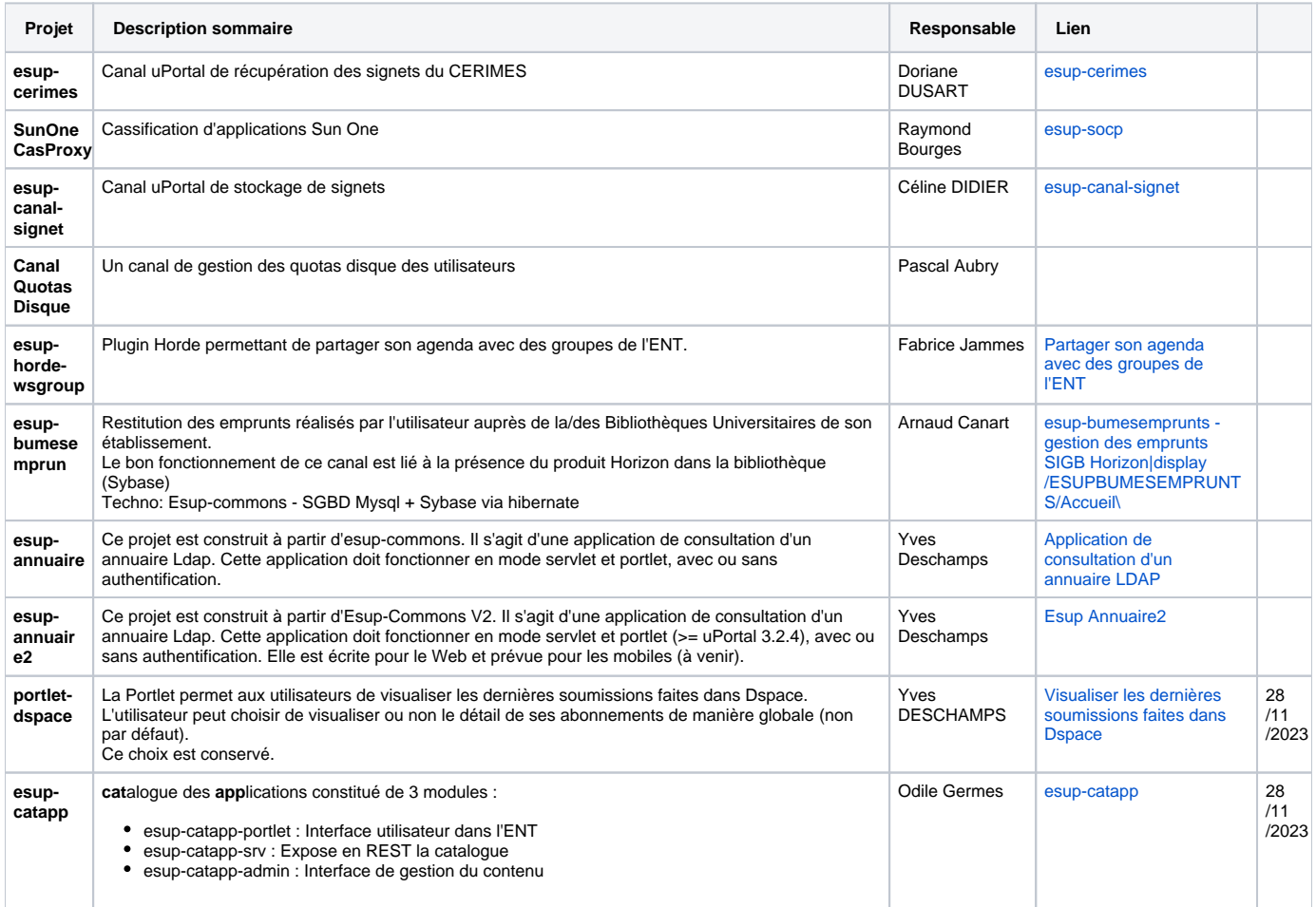

![](_page_3_Picture_364.jpeg)

### <span id="page-3-0"></span>Espace de stockage

![](_page_3_Picture_365.jpeg)

#### <span id="page-3-1"></span>SI

![](_page_3_Picture_366.jpeg)

#### <span id="page-3-2"></span>Scolarité

![](_page_3_Picture_367.jpeg)

### <span id="page-3-3"></span>Gestion des Ressources Humaines

<span id="page-3-4"></span>![](_page_3_Picture_368.jpeg)

## Comptabilité

![](_page_4_Picture_170.jpeg)

# <span id="page-4-0"></span>Content Management System (CMS)

![](_page_4_Picture_171.jpeg)